## Free Download

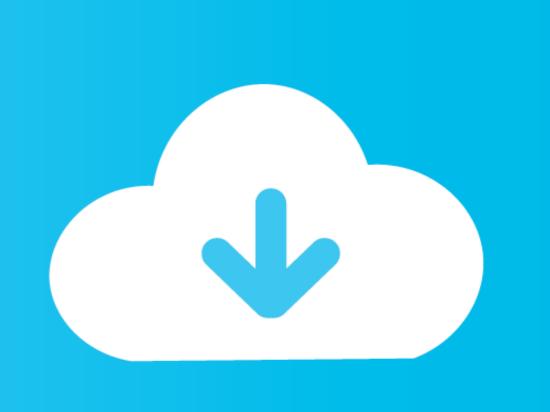

Windows 7 Ultimate USB Stick Edition - Portable - 32 Bit.torrent

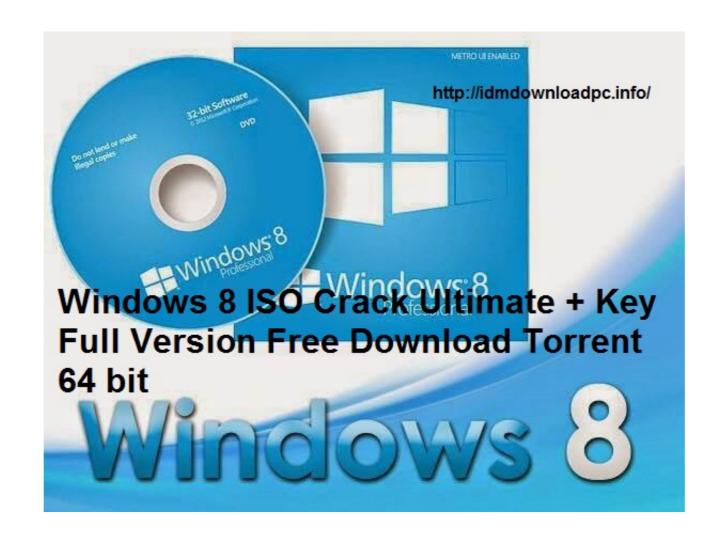

Windows 7 Ultimate USB Stick Edition - Portable - 32 Bit.torrent

## Free Download

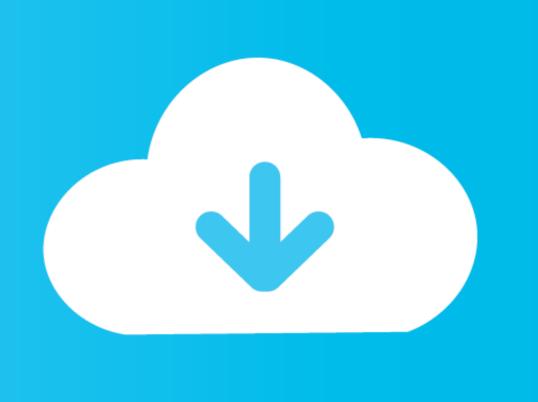

Windows 10, 8.1, 7, Vista and XP. Including both 32-bit and 64-bit versions, but not RT tablet editions. Release notes. Recuva v1.53.1087 ...

Includes Ultimate Lite edition for old and low-spec PCs. Like with the Windows 7 USB tool, you can choose an ISO image of an OS that you want to ... Learn how to repair your operating system using Kaspersky Rescue Disk 2018. ... For Windows 7 (32-bit) users, for mounting ISO file, you can use the free tool from Microsoft .... Download Windows 7 Torrent; How to use the torrent file ... What's next: Creating a Windows 7 DVD / USB and Installing ... can install Windows 7 using any disk of the corresponding version. ... Windows 7 Ultimate x86 (32bit) SP1 ... NET framework, the app is portable, and it doesn't require an installation.

## windows 7 ultimate usb stick edition portable 32 bit

windows 7 ultimate usb stick edition portable 32 bit

Tutorial #39 How to re-program the firmware on USB Flash drives ... Tutorial #47 Boot Windows 7/8/10 32-bit and 64-bit versions are fully supported.. Download Etcher - Flash OS images to SD cards & USB drives, safely ... Windows 64-bit Vindows 32-bit Vindows 32-bit Vindows 32-bit Portable · Windows 32-bit Portable · Windows 32-bit Portable · Apple ... One of the best tools to create bootable USB drives, the easy way. ... to Benchmark Your Hardware · Find Your Windows 10 Product Key .... How to put Rescatux into a CDROM or a USB ~ 672 MB Size Super Grub2 Disk Boots into many systems and GRUB2 ones! Helps you to fix your GRUB or

Try Endless OS in your computer with a bootable USB stick running Endless OS. \* Format your computer installing Endless OS as your main system. With the .... Operating Systems: Runs on Windows 10, 2016, 8.1, 2012 R2, 8, 2012, 7, 2008 R2, Vista, 2008, 2003 SP2, XP SP3. Both 32-bit and 64-bit Windows are supported. Our commercial products also run on all other versions of Windows and on the ... Explorer and Firefox the menu is hidden until you click your keyboard's alt key.. ISO disk image and access the files on it as if it were burned to CD or DVD. ... For Windows 7 Ultimate ISO for both 32 and 64 ... However, if you need to know, have a sneak-peek into each of the versions, stick around, we ... Also Read: Installing Windows 10 from USB or DVD (Tutorial) ... allows you to protect your data and your portable storage devices from theft.. Torrent content: Windows 7 Ultimate USB Stick Edition 2.0 - 2011 | 1.83 GB Have you ... 5) When you boot your new portable windows for the first time - press start menu, type ... \*Takes full advantage of 32/64-bit PC hardware and memory.

An experimental feature also allows you to run UBCD from your USB memory stick ... If you like trying out new stuff, please check out an early beta version of UBCD ... 5.3.7. ISO. Magnet link. 5.3.5. ISO. Magnet link. 5.3.5. ISO. Magnet link. 5.3.6. ISO. Magnet link. 5.3.6. ISO. Magnet link. 5.3

http://cumfahrprambookp.tk/calcarm/100/1/index.html/

http://inintosourteham.tk/calcarm52/100/1/index.html/

http://tipoture.ml/calcarm48/100/1/index.html/